## Package 'FGSG'

February 25, 2015

Title Feature Grouping and Selection Over an Undirected Graph

Version 1.0.2

Author Xiaotong Shen, Yiwen Sun, Julie Langou

Maintainer Yiwen Sun <sunxx847@umn.edu>

Description Implement algorithms for feature grouping and selection over an undirected graph, solves problems like graph fused lasso, graph OSCAR and so on.

License GPL-2

Note The header file blaswrap.h, f2c.h and fgsg.h are from the VisualStudio library created by Julie Langou.

NeedsCompilation yes

Repository CRAN

Date/Publication 2015-02-25 10:32:12

### R topics documented:

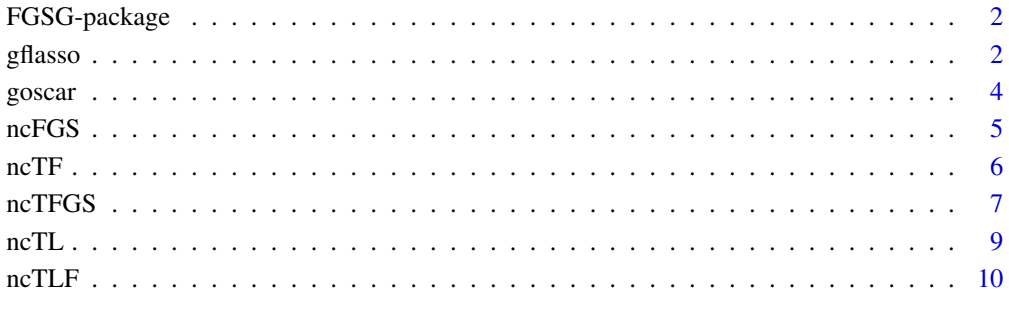

**Index** [12](#page-11-0)

#### Description

FGSG package implements algorithms for feature grouping and selection over an undirected graph. This package can work under Linux enviornment, but is not guaranteed under Windows.

#### Details

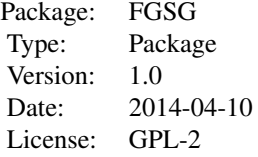

#### Author(s)

Xiaotong Shen, Yiwen Sun

Maintainer: Yiwen Sun <sunxx847@umn.edu>

#### References

[1]S.Kim and E.Xing. Statisctical estimation of correlated genome associations to a quantitative trait network. PLoS genetics, 5(8):e1000587, 2009

[2]S.Yang, L.Yuan, Y.Lai, X.Shen, P.Wonka, and J.Ye. Feature grouping and selection over an undirected graph. KDD, 2012.

gflasso *Graph Fused Lasso (FGSG)*

#### Description

Given  $A = a_1, \ldots, a_n$ , the response y, and a set of edges E, this function aims to solves

$$
min1/2||Ax - y||2 + \lambda_1||x||_1 + \lambda_2 \sum_{(i,j)inE} w(i,j)|x_i - r(i,j)x_j|
$$

where  $w(i, j)$  is the weight of the edge  $(i, j)$ , and  $r(i, j)$  is the sign of the correlation between features  $a_i$  and  $a_j$ . The weight and sign can be specified in Rwt:  $w = |Rwt|$ , and  $r = sign(Rwt)$ .

#### gflasso 3

#### Usage

```
gflasso(A, y, tp, s1, s2, RmaxIter = 100,
RaMaxIter = 1000, Rrho = 5, Rtau = 0.15,
Rwt = rep(1, length(tp)), Rtol = 0.001,
RaTol = 0.001, x0 = rep(0, ncol(A)))
```
#### Arguments

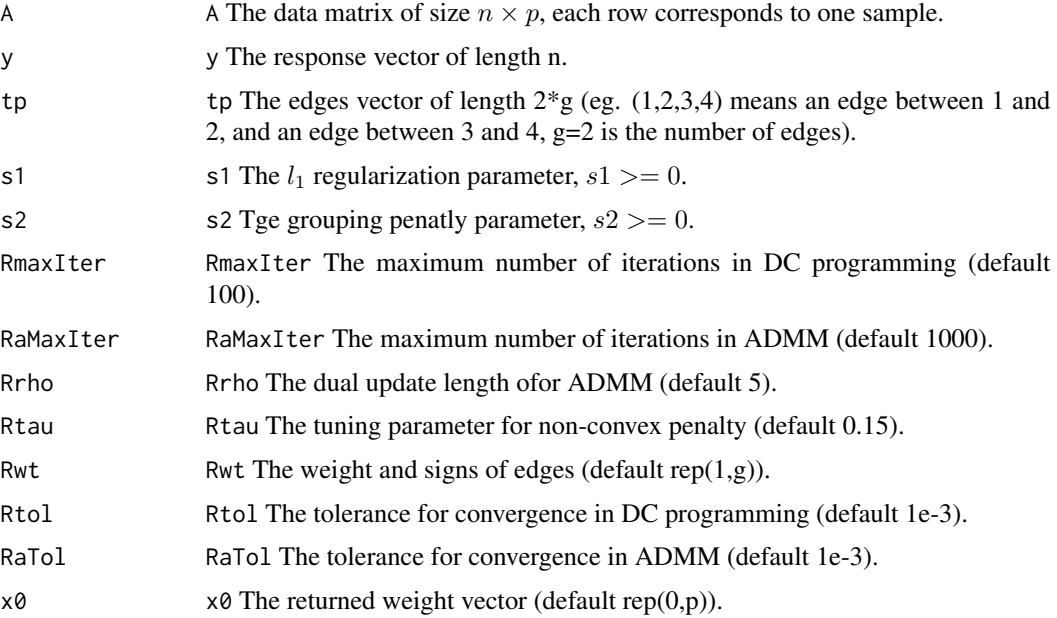

#### Value

Returned value x0 is the solution to the optimizaiton problem.

#### Author(s)

Yiwen Sun

#### References

S.Kim and E.Xing. Statisctical estimation of correlated genome associations to a quantitative trait network. PLoS genetics, 5(8):e1000587, 2009

#### Examples

```
A<-matrix(rnorm(25),5,5)
y<-rnorm(5)
tp<-c(1,2,2,3,3,4,4,5)
gflasso(A,y,tp,0,0)
```
#### <span id="page-3-0"></span>Description

Given  $A = a_1, \ldots, a_n$ , the response y, and a set of edges E, this function aims to solves

$$
min1/2||Ax - y||2 + \lambda_1||x||_1 + \lambda_2 \sum_{(i,j)inE} w(i,j)max|x_i|, |x_j|
$$

#### Usage

goscar(A, y, tp, s1, s2, RmaxIter = 100, RaMaxIter =  $1000$ , Rrho = 5, Rtau = 0.15,  $Rwt = rep(1, length(tp)), Rtol = 0.001,$  $RaTol = 0.001$ ,  $x0 = rep(0, ncol(A)))$ 

#### Arguments

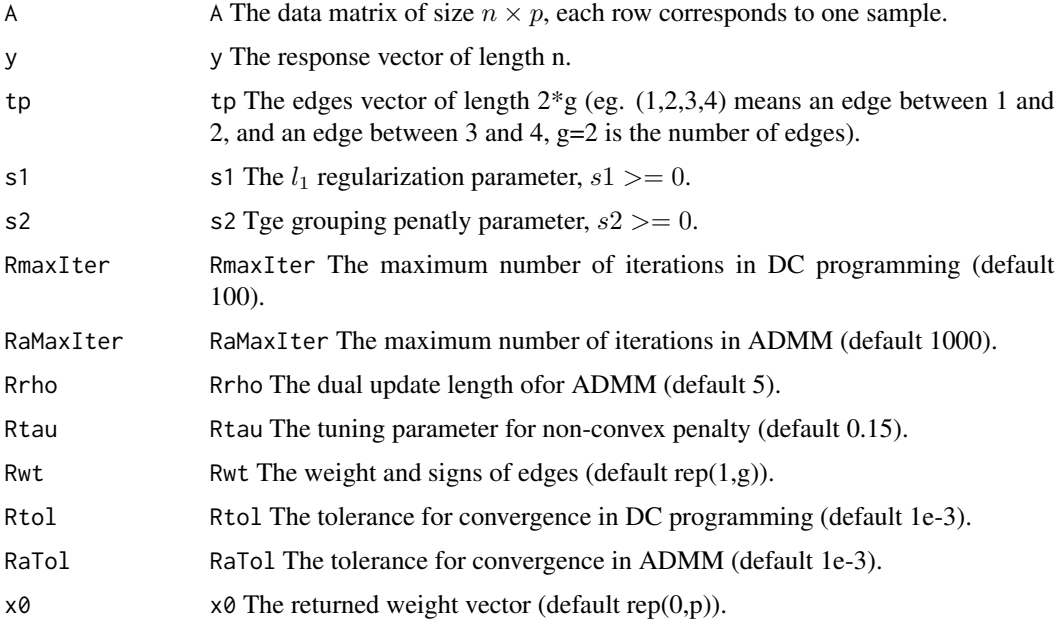

#### Value

Returned value x0 is the solution to the optimizaiton problem.

#### Author(s)

Yiwen Sun

#### <span id="page-4-0"></span>ncFGS 5

#### References

S.Yang, L.Yuan, Y.Lai, X.Shen, P.Wonka, and J.Ye. Feature grouping and selection over an undirected graph. KDD, 2012.

#### Examples

A<-matrix(rnorm(25),5,5) y<-rnorm(5) tp<-c(1,2,2,3,3,4,4,5) goscar(A,y,tp,0,0)

ncFGS *Non Convex Feature Grouping and Selection (FGSG)*

#### Description

Given  $A = a_1, \ldots, a_n$ , the response y, and a set of edges E, this function aims to solves

$$
min1/2||Ax - y||2 + \lambda_1||x||_1 + \lambda_2 \sum_{(i,j)inE} w(i,j)||x_i| - |x_j||
$$

#### Usage

ncFGS(A, y, tp, s1, s2, RmaxIter = 100, RaMaxIter =  $1000$ , Rrho =  $5$ , Rtau =  $0.15$ , Rwt =  $rep(1, length(tp))$ , Rtol = 0.001,  $RaTol = 0.001$ ,  $x0 = rep(0, ncol(A)))$ 

#### Arguments

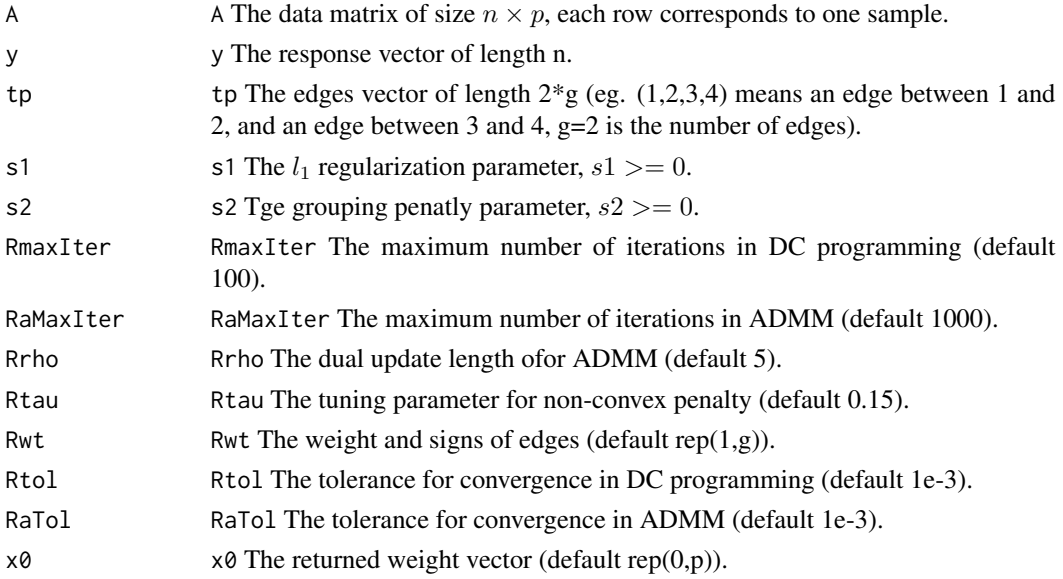

#### <span id="page-5-0"></span>Value

Returned value x0 is the solution to the optimizaiton problem.

#### Author(s)

Yiwen Sun

#### References

S.Yang, L.Yuan, Y.Lai, X.Shen, P.Wonka, and J.Ye. Feature grouping and selection over an undirected graph. KDD, 2012.

#### Examples

```
A<-matrix(rnorm(25),5,5)
y<-rnorm(5)
tp<-c(1,2,2,3,3,4,4,5)
ncFGS(A,y,tp,0,0)
```
ncTF *Non Convex Truncated Fused Feature Grouping and Selection (FGSG)*

#### Description

Given  $A = a_1, \ldots, a_n$ , the response y, and a set of edges E, this function aims to solves

$$
min1/2||Ax - y||2 + \lambda_1||x||_1 + \lambda_2 \sum_{(i,j)in E} w(i,j)J_\tau(x_i - r_{(i,j)}x_j)
$$

where  $J_{\tau}(x) = min(x/\tau, 1)$  is a surrogate of the L0 norm,  $w(i, j)$  is the weight of the edge  $(i, j)$ , and  $r(i, j)$  is the sign of the correlation between features  $a_i$  and  $a_j$ . The weight and sign can be specified in *Rwt*:  $w = |Rwt|$ , and  $r = sign(Rwt)$ .

#### Usage

 $ncTF(A, y, tp, s1, s2, RmaxIter = 100,$  $RaMaxIter = 1000$ ,  $Rrho = 5$ ,  $Rtau = 0.15$ ,  $Rwt = rep(1, length(tp)), Rtol = 0.001,$  $RaTol = 0.001$ ,  $x0 = rep(0, ncol(A)))$ 

#### Arguments

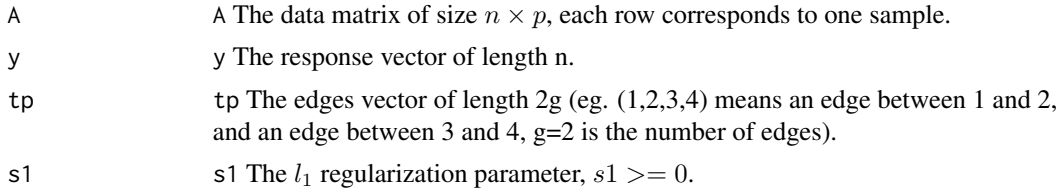

#### <span id="page-6-0"></span>ncTFGS 7

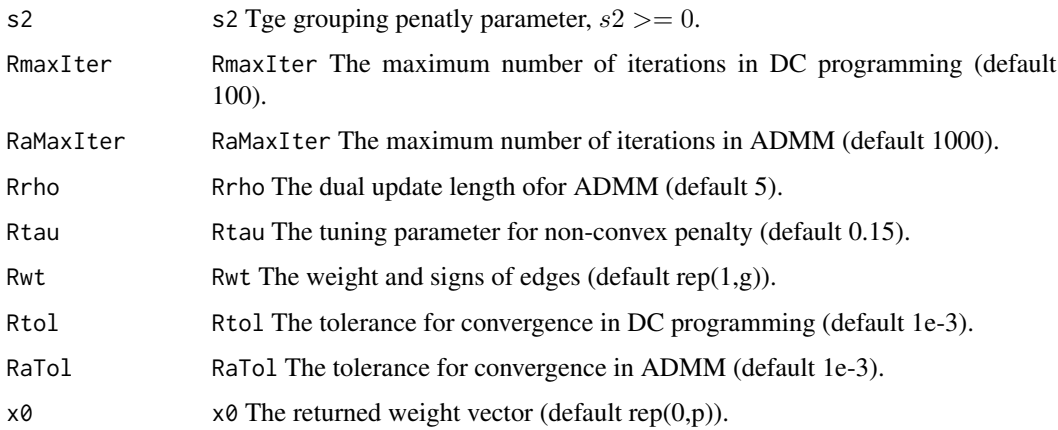

#### Value

Returned value x0 is the solution to the optimizaiton problem.

#### Author(s)

Yiwen Sun

#### References

S.Yang, L.Yuan, Y.Lai, X.Shen, P.Wonka, and J.Ye. Feature grouping and selection over an undirected graph. KDD, 2012.

#### Examples

```
A<-matrix(rnorm(25),5,5)
y<-rnorm(5)
tp<-c(1,2,2,3,3,4,4,5)
ncTF(A,y,tp,0,0)
```
ncTFGS *Non Convex Truncated Feature Grouping and Selection (FGSG)*

#### Description

Given  $A = a_1, \ldots, a_n$ , the response y, and a set of edges E, this function aims to solves

$$
min1/2||Ax - y||2 + \lambda_1 \sum_{i} (J_{\tau}(|x_i|)) + \lambda_2 \sum_{(i,j) \in E} w(i,j)J_{\tau}(|x_i| - |x_j|)
$$

where  $J_{\tau}(x) = min(x/\tau, 1)$  is a surrogate of the L0 norm.

#### Usage

```
ncTFGS(A, y, tp, s1, s2, RmaxIter = 100,
RaMaxIter = 1000, Rrho = 5, Rtau = 0.15,
Rwt = rep(1, length(tp)), Rtol = 0.001,
RaTol = 0.001, x0 = rep(0, ncol(A)))
```
#### Arguments

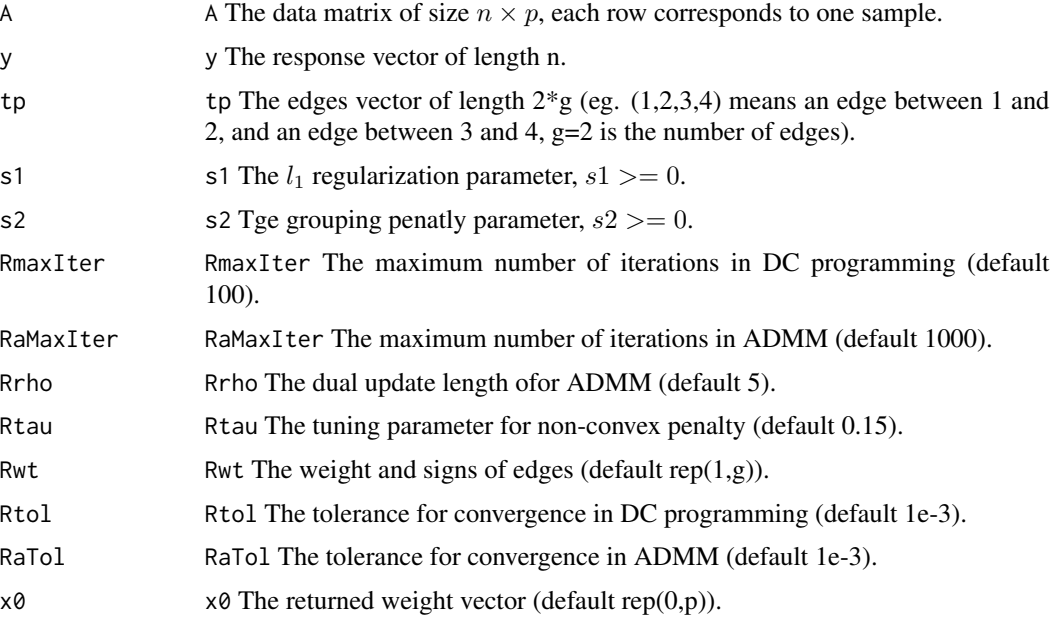

#### Value

Returned value x0 is the solution to the optimizaiton problem.

#### Author(s)

Yiwen Sun

#### References

S.Yang, L.Yuan, Y.Lai, X.Shen, P.Wonka, and J.Ye. Feature grouping and selection over an undirected graph. KDD, 2012.

#### Examples

```
A<-matrix(rnorm(25),5,5)
y<-rnorm(5)
tp<-c(1,2,2,3,3,4,4,5)
ncTFGS(A,y,tp,0,0)
```
#### Description

Given  $A = a_1, \ldots, a_n$ , the response y, and a set of edges E, this function aims to solves

$$
min1/2||Ax - y||2 + \lambda_1 \sum_{i} (J_{\tau}(|x_i|)) + \lambda_2 \sum_{(i,j) \in E} w(i,j)|x_i - r_{(i,j)}x_j||
$$

where  $J_{\tau}(x) = min(x/\tau, 1)$  is a surrogate of the L0 norm,  $w(i, j)$  is the weight of the edge  $(i, j)$ , and  $r(i, j)$  is the sign of the correlation between features  $a_i$  and  $a_j$ . The weight and sign can be specified in *Rwt*:  $w = |Rwt|$ , and  $r = sign(Rwt)$ .

#### Usage

 $ncTL(A, y, tp, s1, s2, RmaxIter = 100,$  $RaMaxIter = 1000, Rrho = 5, Rtau = 0.15,$ Rwt =  $rep(1, length(tp))$ , Rtol = 0.001,  $RaTol = 0.001$ ,  $x0 = rep(0, ncol(A)))$ 

#### Arguments

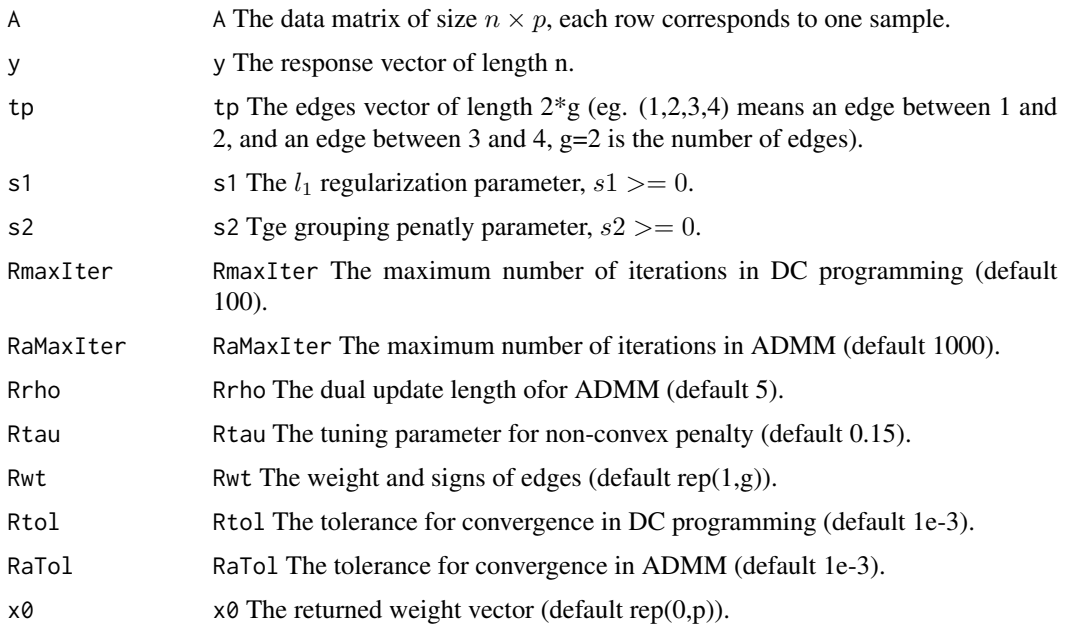

#### Value

Returned value x0 is the solution to the optimizaiton problem.

<span id="page-8-0"></span>

#### <span id="page-9-0"></span>Author(s)

Yiwen Sun

#### References

S.Yang, L.Yuan, Y.Lai, X.Shen, P.Wonka, and J.Ye. Feature grouping and selection over an undirected graph. KDD, 2012.

#### Examples

```
A<-matrix(rnorm(25),5,5)
y<-rnorm(5)
tp<-c(1,2,2,3,3,4,4,5)
ncTL(A,y,tp,0,0)
```
ncTLF *Non Convex Truncated L1 and Fused Feature Grouping and Selection (FGSG)*

#### Description

Given  $A = a_1, \ldots, a_n$ , the response y, and a set of edges E, this function aims to solves

$$
min1/2||Ax - y||2 + \lambda_1 \sum_{i} (J_{\tau}(|x_i|)) + \lambda_2 \sum_{(i,j) \in E} w(i,j)J_{\tau}(|x_i - r_{(i,j)}x_j|)
$$

where  $J_{\tau}(x) = min(x/\tau, 1)$  is a surrogate of the L0 norm.,  $w(i, j)$  is the weight of the edge  $(i, j)$ , and  $r(i, j)$  is the sign of the correlation between features  $a_i$  and  $a_j$ . The weight and sign can be specified in *Rwt*:  $w = |Rwt|$ , and  $r = sign(Rwt)$ .

#### Usage

```
ncTLF(A, y, tp, s1, s2, RmaxIter = 100,RaMaxIter = 1000, Rrho = 5, Rtau = 0.15,
Rwt = rep(1, length(tp)), Rtol = 0.001,RaTol = 0.001, x0 = rep(0, ncol(A)))
```
#### Arguments

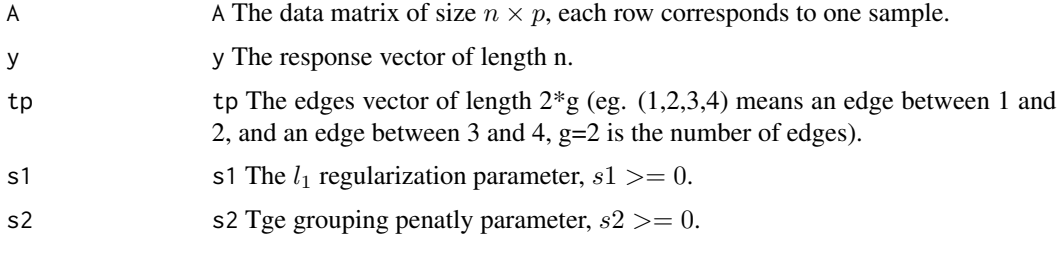

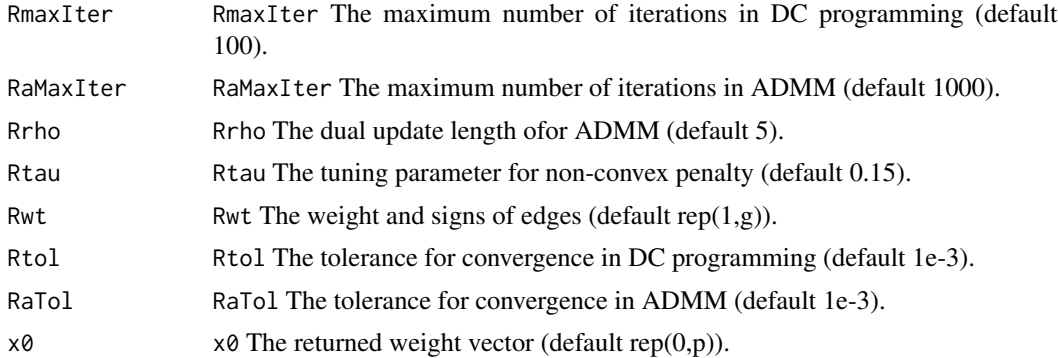

#### Value

Returned value x0 is the solution to the optimizaiton problem.

#### Author(s)

Yiwen Sun

#### References

S.Yang, L.Yuan, Y.Lai, X.Shen, P.Wonka, and J.Ye. Feature grouping and selection over an undirected graph. KDD, 2012.

### Examples

```
A<-matrix(rnorm(25),5,5)
y<-rnorm(5)
tp<-c(1,2,2,3,3,4,4,5)
ncTLF(A,y,tp,0,0)
```
# <span id="page-11-0"></span>Index

FGSG *(*FGSG-package*)*, [2](#page-1-0) FGSG-package, [2](#page-1-0) gflasso, [2](#page-1-0) goscar, [4](#page-3-0) ncFGS, [5](#page-4-0)  $ncTF, 6$  $ncTF, 6$ ncTFGS, [7](#page-6-0) ncTL, [9](#page-8-0) ncTLF, [10](#page-9-0)